## **Recepta**

## Dane świadczeniodawcy

**Świadczeniodawca**

Data realizacji "od dnia":

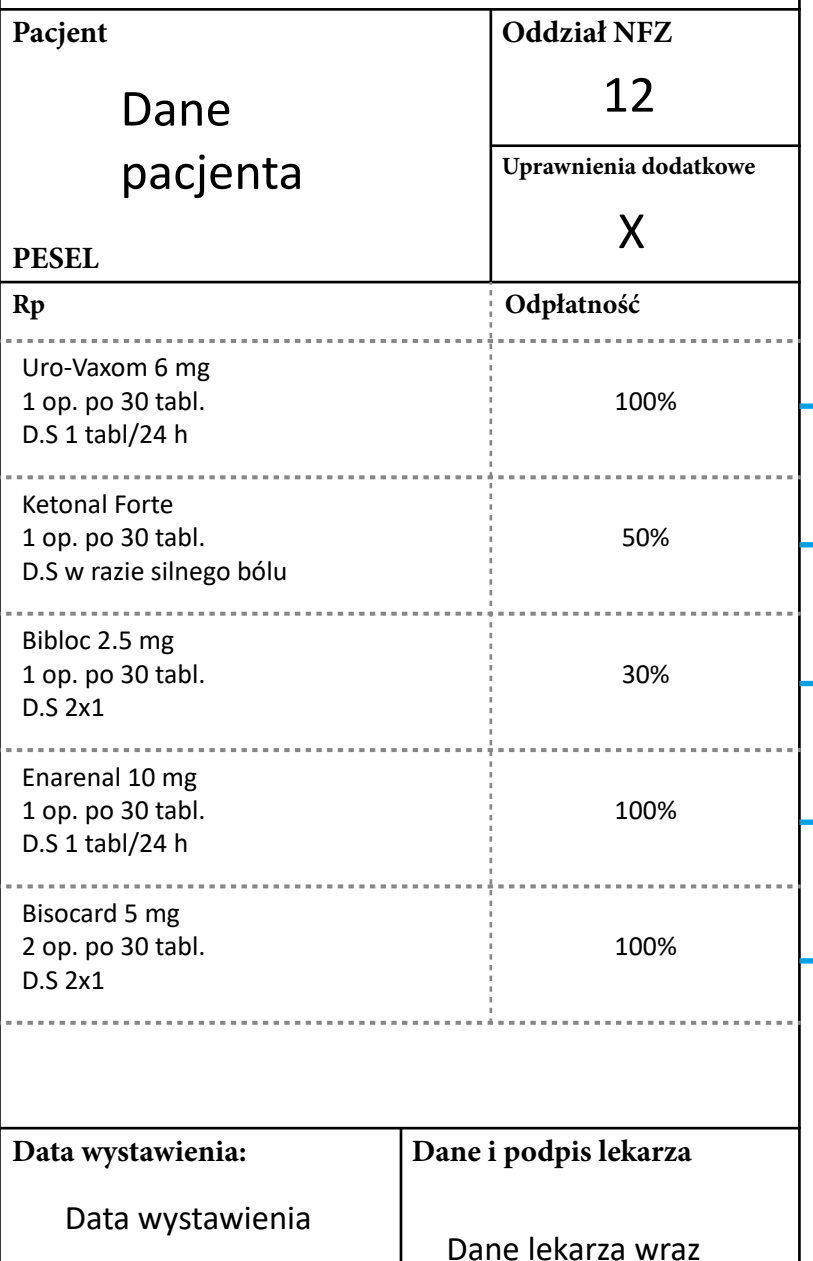

**Dane podmiotu drukującego**

z podpisem lekarza

## **Jak poprawnie realizować receptę w postaci papierowej**

Dla tej pozycji należy utworzyć oddzielny DRR

Dla tej pozycji należy utworzyć oddzielny DRR

Dla tej pozycji należy utworzyć oddzielny DRR

Dla tej pozycji należy utworzyć oddzielny DRR

Dla tej pozycji należy utworzyć oddzielny DRR

W przypadku wydania 2 opakowań leku po 30 tabl. należy zaznaczyć "całkowita **realizacja"** pozycji.

W przypadku wydania 1 z 2 opakowań po 30 tabl. należy zaznaczyć "częściowa **realizacja"** pozycji. Realizację pozycji można dokończyć **wyłącznie** na podstawie odpisu wystawionego do recepty papierowej.